HP-12C

# **HP-12C Quick Reference**

## A. Thimet

### **Memory & Display**

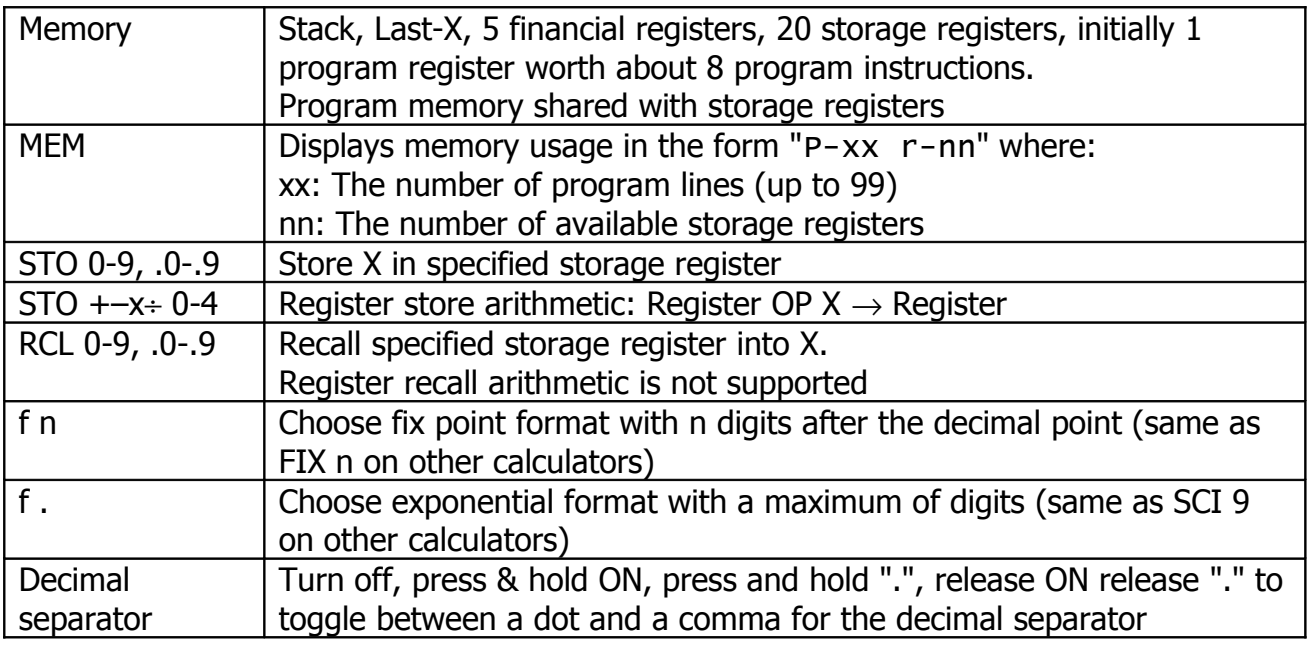

#### **Clearing Data**

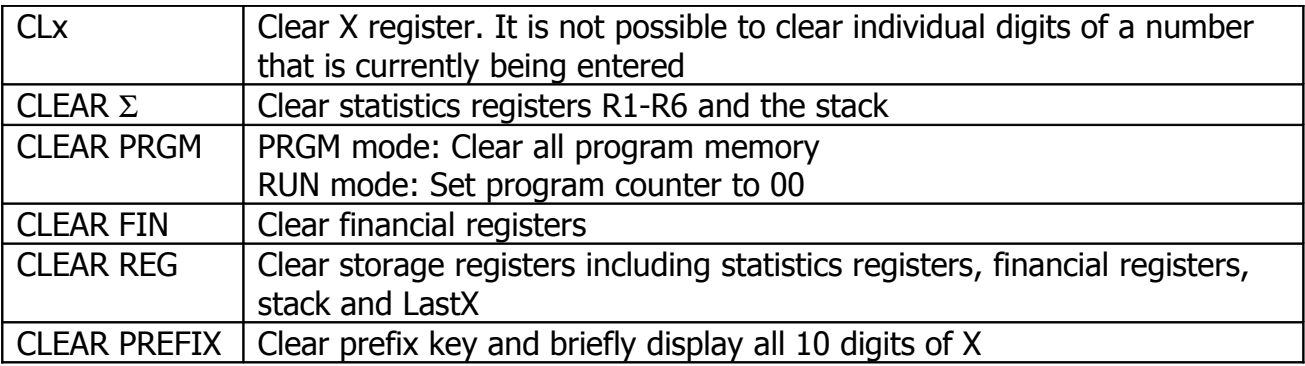

#### **Financial Functions**

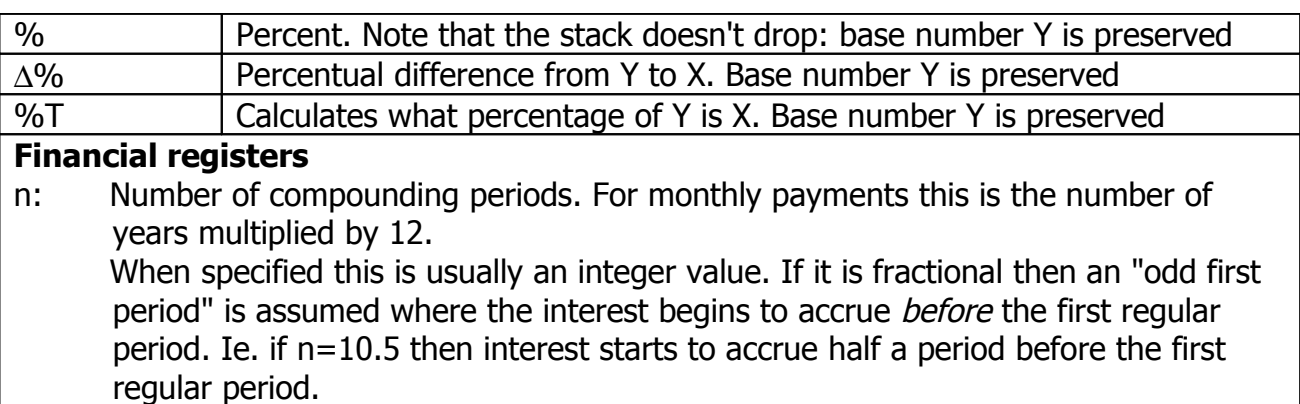

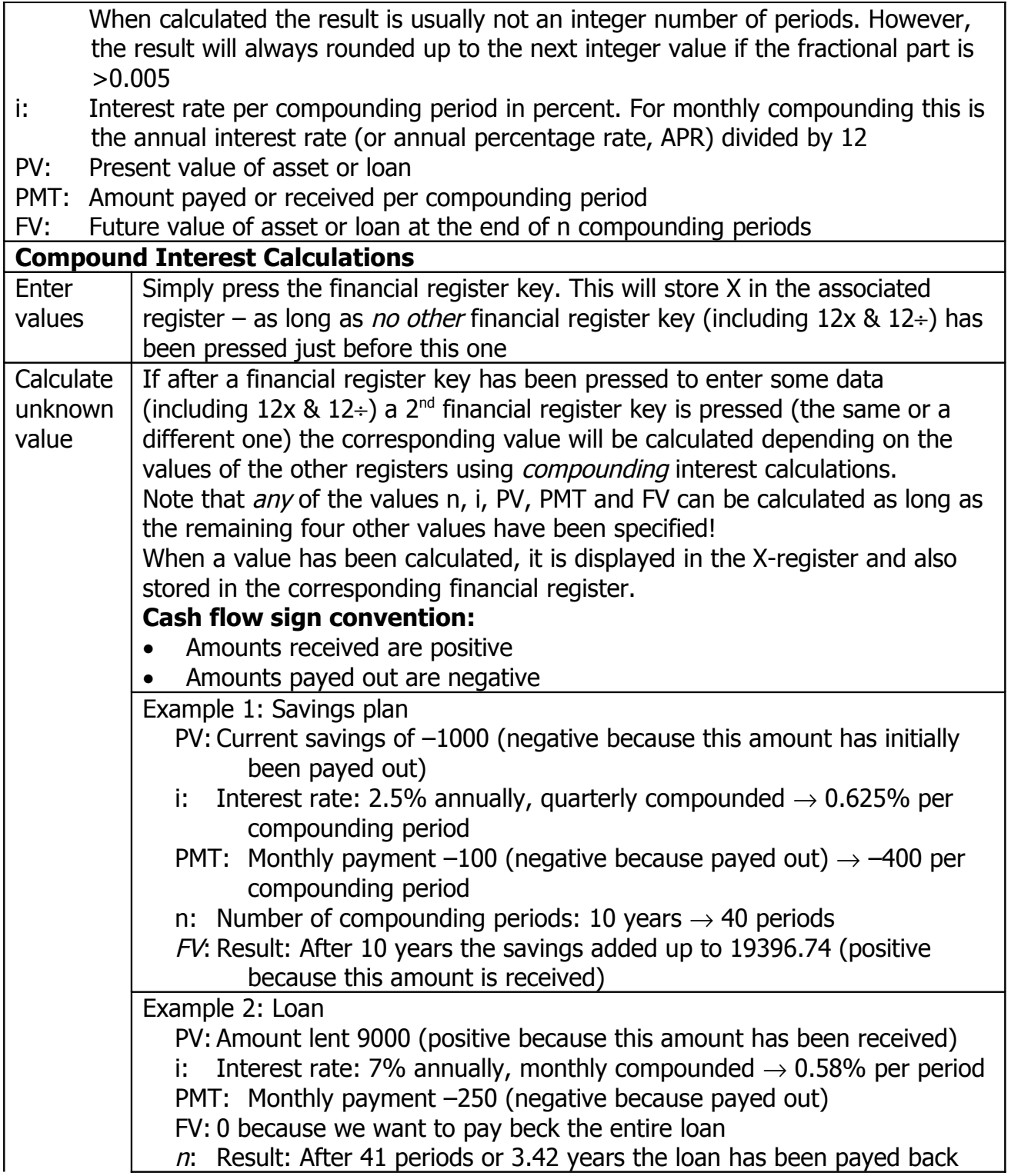

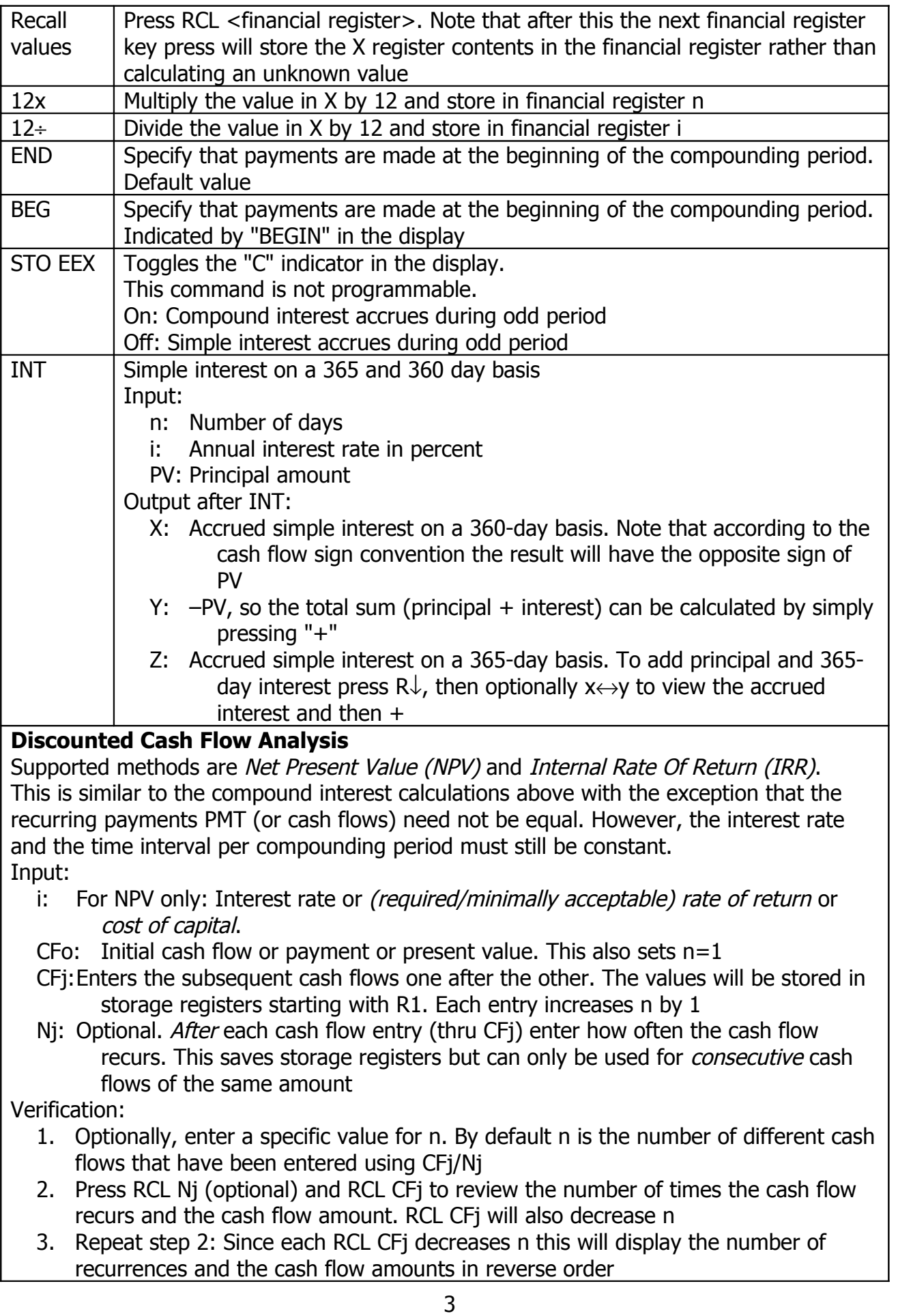

4. Make sure to set n to the correct value after the verification!

#### Output:

- NPV: This calculates the *net present value* of the future cash flows: So basically, this performs a regular compound calculation with unequal cash flows, then projects the result to the present time by dividing thru  $(1+i)^n$  which is essentially a "reverse compound calculation" and finally sustracts the initial payment CFo.
	- Or in other words: The investment performs as good as if an amount of NPV was compounded over n periods at an interest rate of i with no periodic cash flows.

Conceptually, the calculation of NPR assumes that CFo is a loan that comes at an interest rate of i. Subsequent cash flows revenues are applied towards the loan; subsequent cash flow investments are financed at the same interest rate than the initial loan.

See Owner's Handbook pg.167 for the calculation of the *Modified internal rate of* return (MIRR) which allows for different interest rates for investments and payouts.

- NPV>0: The investors financial assets are increased and the investment is attractive.
- NPV<0: The investors financial assets are decreased and the investment is not attractive.

The result is stored in PV

- IRR: Calculates the *internal rate of return*: This is the rate of return (percentage) at which NPR yields a value of 0.
	- If the cash flows were all identical the resulting interest rate would be *exactly* the same as for a regular compounding calculation with FV=0 that was solved for the interest rate i.
	- NOTE: The calculation of IRR can have as many valid solutions as the sign of the cash flows changes over time!

The result is stored in i

### **Amortization (AMORT)**

Calculates the amounts applied toward principal and interest from a single loan payment or multiple payments.

All calculated values are rounded to the display's number of fractional digits.

Input:

i: Interest rate per compounding period

PV: Amount of the loan (=principal)

PMT: Periodic payment (must be negative)

X: Number of payments

Output after AMORT:

- X: Amount from those payments applied towards interest
- Y: Amount from those payments applied towards the principal
- PV: Remaining balance after the given number of payments. This number decreases with subsequent AMORT calculations
- n: Total number of payments amortized. This number increases with subsequent AMORT calculations

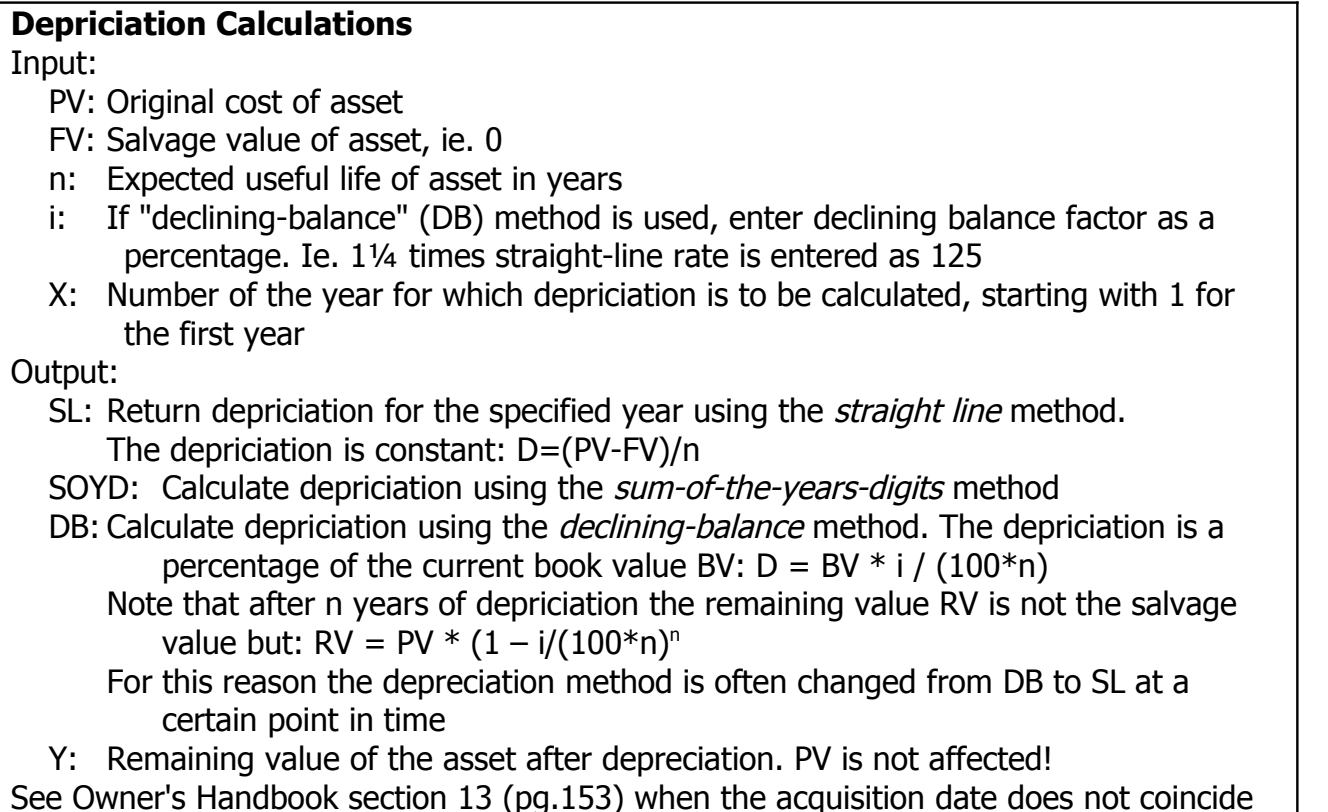

See Owner's Handbook section 13 (pg.153) when the acquisition date does not coincide with the fiscal year or when the deprociation method is changed from DB to SL PRICE, BOND  $\vert$  Bond calculations, see pg.76ff of the Owner's Handbook

# **Calendar Functions**

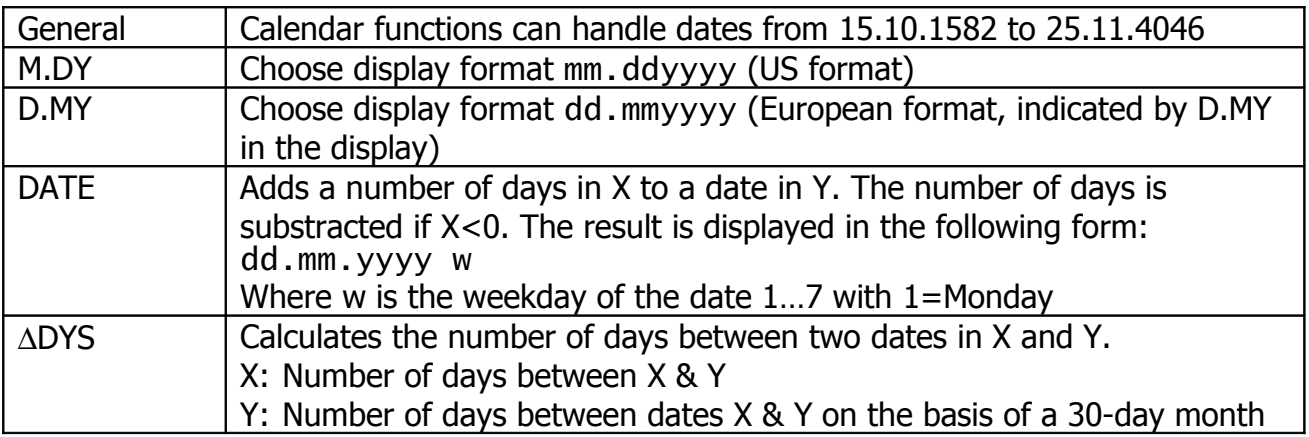

HP-12C

## **Statistics Functions**

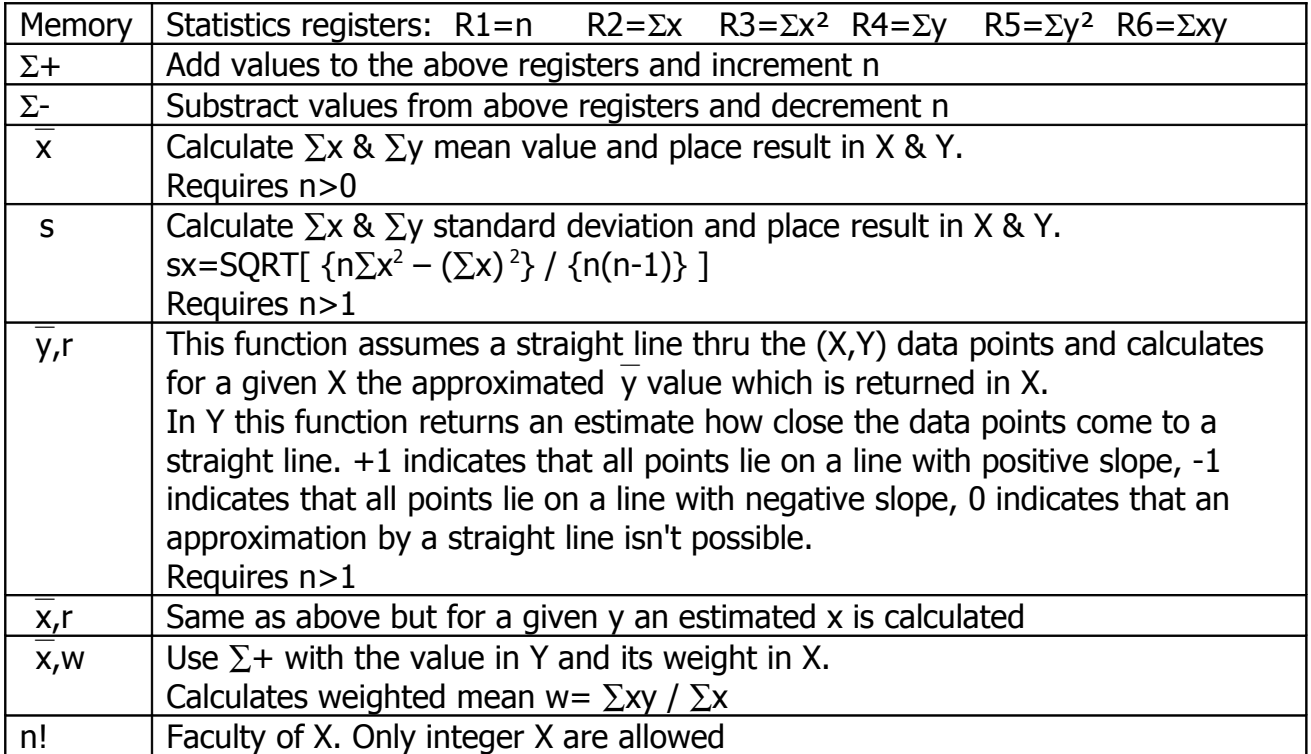

# **Miscellaneous Functions**

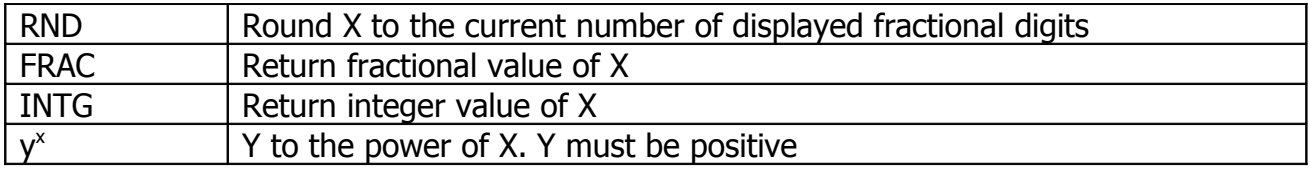

# **Programming**

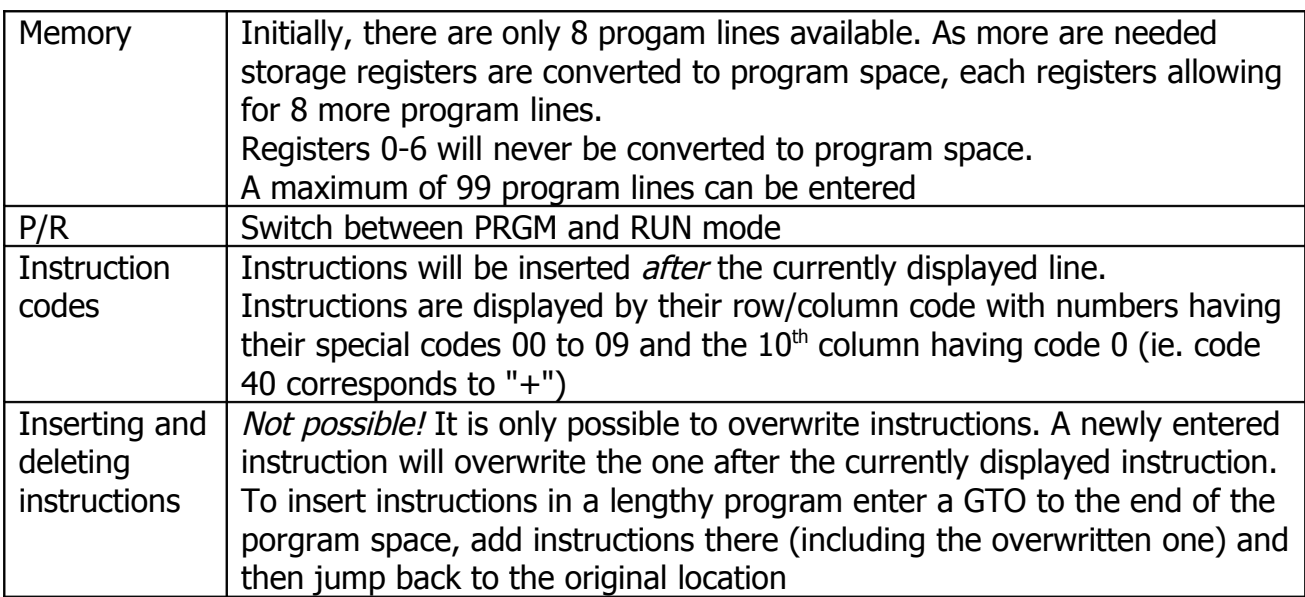

![](_page_6_Picture_87.jpeg)